## **Member Checklist for NSE Approval**

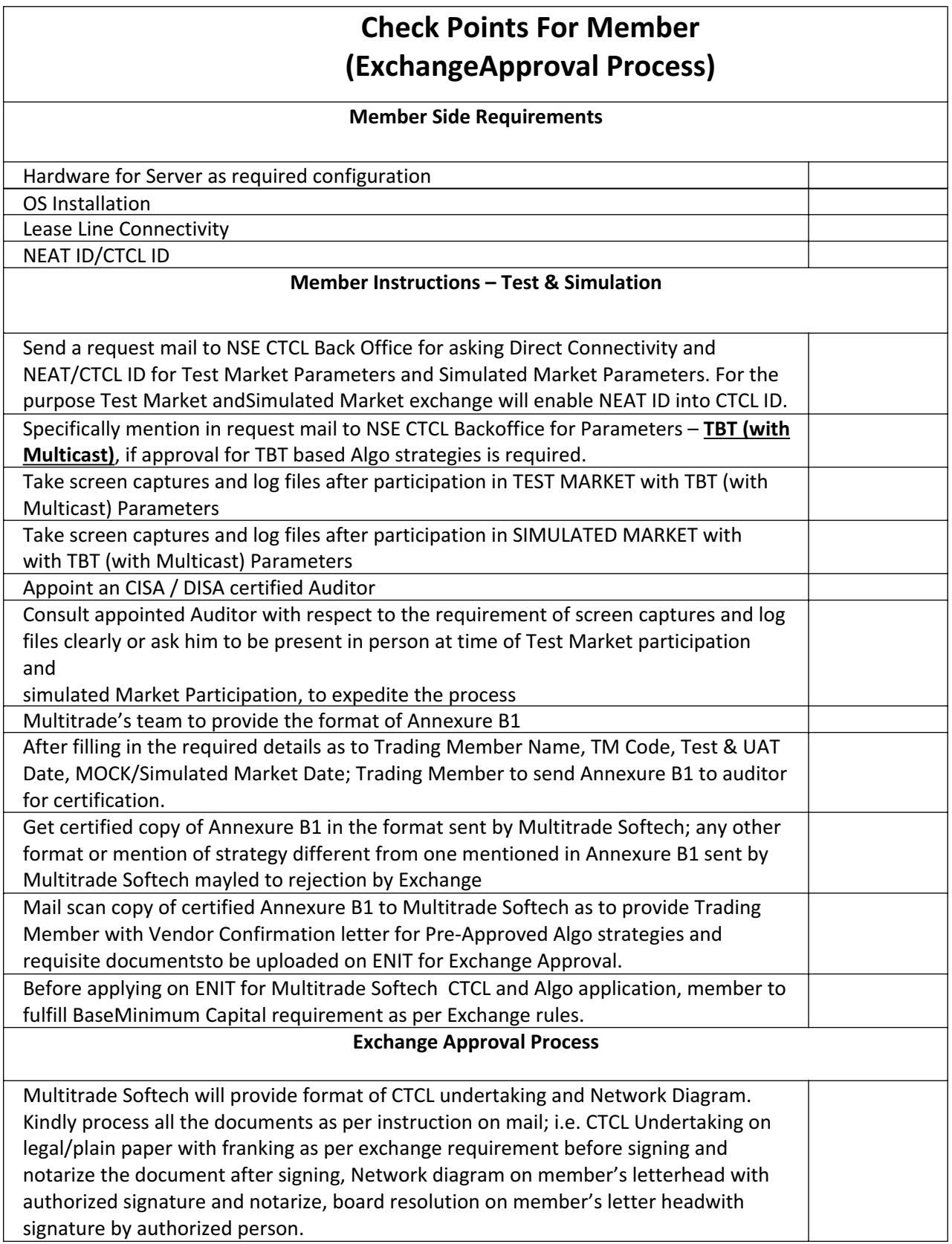

Members will have to complete the formalities of Undertaking Submission by uploading

1. CTCL undertaking (not required if uploaded earlier while be specified on ENIT), 2.

Network Diagram and 3.Board Resolution (network diagram and board resolution to be

scan jointly). PATH : ENIT – NNF PROCESS –UNDERTAKING SUBMISSION

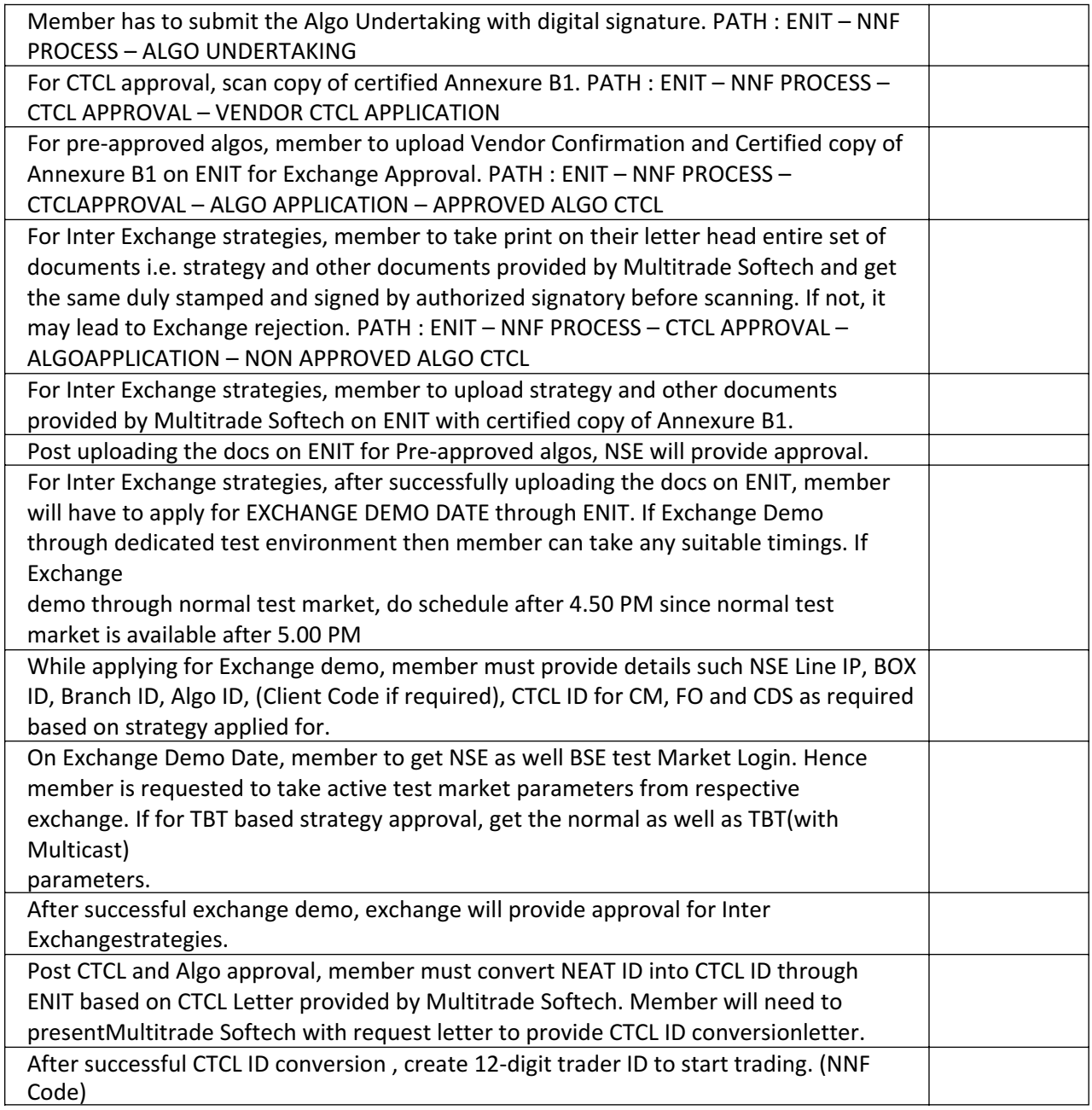

## **VERSION No. – LINUX**

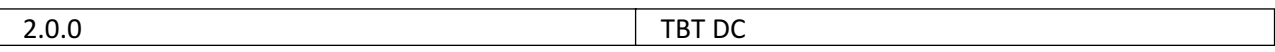